Gute wissenschaftliche Praxis (GWP) bei elektronischen **"Distanzprüfungen"%an%österreichischen%Universitäten%und% Hochschulen:%**

Praktische Tipps zur Vermeidung und Erkennung von **Plagiaten (inkl. Collusion) und Ghostwriting (Contract Cheating)** 

Zielgruppe: Lehrende an österreichischen Universitäten, Fachhochschulen und Pädagogischen **Hochschulen**

*Autoren:)Ao.)Univ.)Prof.)Dr.)iur.)Markus)Haslinger)&)Privatdozent)Dr. phil.)Stefan)Weber,) Arbeitsschwerpunkt)GWP)am)Forschungsbereich)Rechtswissenschaften)der)TU)Wien) (https://www.law.tuwien.ac.at/qwp.shtml) für das Bundesministerium für Bildung, Wissenschaft und* Forschung - BMBWF

Version 5 vom 18.05.2020. Wird laufend aktualisiert. Wir freuen uns über Ihre Hinweise an *gwp@law.tuwien.ac.at!*

Die COVID-19-Universitäts-und Hochschulverordnung – C-UHV (BGBl II Nr. 171/2020 vom 22.04.2020)<sup>1</sup> sieht für die ordnungsgemäße "Durchführung von Prüfungen auf elektronischem Weg" an österreichischen Universitäten und Pädagogischen Hochschulen (unter anderem) vor:

- Eine "Überprüfung der Identität der oder des Studierenden" vor Beginn der Prüfung. (§ 11 Abs 1  $Z$  2);
- technische und organisatorische Maßnahmen zur Gewährleistung der "eigenständige[n] Erbringung der Prüfungsleistung durch die Studierende oder den Studierenden" (§ 11 Abs 1 Z 3);
- den Abbruch einer Prüfung bei der "Verwendung unerlaubter Hilfsmittel" (§ 11 Abs 1 Z 5).

Für österreichische Fachhochschulen finden sich zu diesem Thema praktisch inhaltsgleiche Regelungen in § 3 Abs. 4 der COVID-19-Fachhochschulverordnung – C-FHV (BGBI II Nr. 172/2020)<sup>2</sup>. Die nachfolgenden Ausführungen beziehen sich ausdrücklich nur auf Universitäten; Lehrende an Fachhochschulen oder Pädagogischen Hochschulen sind gebeten, die einschlägigen spezifischen Maßgaben bzw. Umsetzungsregelungen ihrer Institutionen heranzuziehen (z.B. Satzungen der jeweiligen PH oder der FH).

Den aktuellen "Leitfaden für die Durchführung von Online-Prüfungen" an der TU Wien etwa finden Sie – als ein Beispiel für Regelungen von Bildungsinstitutionen, die über die COVID-19-Verordnungen hinausgehen - hier: https://colab.tuwien.ac.at/pages/viewpage.action?pageId=11638408.

<sup>1</sup> https://www.ris.bka.gv.at/Dokumente/BgblAuth/BGBLA\_2020\_II\_171/BGBLA\_2020\_II\_171.pdfsig<br>2 https://www.ris.bka.gv.at/Dokumente/BgblAuth/BGBLA\_2020\_II\_172/BGBLA\_2020\_II\_172.pdfsig

# Was müssen Lehrende/Prüfende in dieser neuen Situation insbesondere beachten? **Grundsätzliche%Überlegungen**

Diese Handreichung richtet sich insbesondere an Lehrende, die *schriftliche Prüfungen* mit offenen Fragen"planen"(Open"Book"Exams,"Take"Home"Exams"u.a.)."Bei"*mündlichen)Prüfungen*"stellen"sich" andere bzw. weitere Fragen bezüglich der Einhaltung der GWP. Auch bei *Multiple-Choice-Prüfungen* sind andere Aspekte der GWP relevant, wie etwa:

- Kann das erneute Stellen von "Altfragen" soweit wie möglich vermieden werden?
- Sind""Altfragen""mit"den"markierten"richtigen"Antwortoptionen"bereits"kommuniziert"worden"– etwa in Facebook-Gruppen der Studierenden?

Bitte informieren Sie die Studierenden vor schriftlichen Distanzprüfungen klar und deutlich über die Art und den Umfang der erlaubten Hilfsmittel (Zugriff auf einen Internet-Browser? Auf Foliensätze? Auf Print-Literatur? Auf eigene Mitschriften?).

Erkundigen Sie sich, ob Ihre Institution den Einsatz automatischer Restriktionen ermöglicht oder diesen gar empfiehlt. Diese Restriktionen können etwa sein:

- **Sperre von Kursen** und damit auch von Kursunterlagen in der verwendeten elektronischen Lernplattform (LMS)
- Kioskmodus-Lösungen, wie dies bei sogenannten "Safe Exam Browsern"<sup>3</sup> der Fall ist

Wir empfehlen, solche Lösungen behutsam und unter klarer Würdigung der Vor- und Nachteile einzusetzen. Ein Zugriff auf Literatur und Datenbanken zur Beantwortung von offenen Fragen bei Distanzprüfungen ist im wissenschaftlichen Kontext grundsätzlich sinnvoll und ermöglicht erst die korrekte Zitierung.

Häufig wird es klüger sein, den Einsatz von klar definierten Hilfsmitteln zuerst zu erlauben und die Arbeiten dann auf die Verwendung unerlaubter Hilfsmittel, v.a. auf Plagiat zu überprüfen, als zu versuchen, die Verwendung von Hilfsmitteln von vorherein technisch zu unterbinden. Überdies ist hier zu bedenken, dass Studierende auch bei Kioskmodus-Lösungen ein zweites Gerät (etwa einen zweiten Laptop oder ein zweites Handy) verwenden können.

Zu den Chancen und Risiken der Einführung von Safe Exam Browser-Lösungen in Österreich empfehlen wir eine eigene empirische Erhebung. Erst auf Basis dieser können weitere Ratschläge abgegeben werden.

<sup>&</sup>lt;sup>3</sup> https://safeexambrowser.org/about\_overview\_de.html

### 1. **Prävention** – im Vorfeld der Prüfung. Und richtige Einstellungen für Ihre Software.

Was kann schon im Vorfeld getan werden, damit Regelverstöße minimiert werden und die gute wissenschaftliche Praxis (GWP) so weit wie möglich sichergestellt wird?

Vergewissern Sie sich als erstes, ob Ihre Institution Plagiatsprüfsoftware lizenziert hat. Gängige Systeme"sind"etwa"*Turnitin*,"*Scribbr*,"*SafeAssign*,"*PlagScan*"oder"*Docoloc*.

Wenn Ja (Ihre Institution hat Plagiatsprüfsoftware lizenziert):

- o Es wird für die weiteren Schritte davon ausgegangen, dass die lizenzierte Plagiatsprüfsoftware über eine Programmierschnittstelle (API = ein Application Programming Interface) automatisch mit der elektronischen Lernplattform (LMS) Ihrer Institution (etwa *Moodle*, *Blackboard*) verknüpft ist (ist dies noch nicht der Fall, so sollte eine solche Verknüpfung angestrebt werden!).
- o Aktivieren Sie in diesem Fall bei der schriftlichen Prüfung (Test, Gruppentest, Aufgabe etc.), die innerhalb dieser Lernplattform stattfindet, die automatische Prüfung aller Klausuren mit der verknüpften Plagiatsprüfsoftware.
- o Aktivieren"Sie"eine"Einstellung"des"Typs"*Plagiatsbericht)sofort)nach)Hochladen)generieren* (also nicht erst zu einem bestimmten späteren Zeitpunkt).
- o Lassen Sie im Rahmen der elektronischen Lernplattform im Rahmen Ihrer Prüfung nur eine einzige Einreichung der oder des Studierenden zu (durch diese Voreinstellung ist keine Modifikation einer bereits abgegebenen Einreichung durch Studierende mehr möglich).
- $\circ$  Es ist erforderlich, dass die Studierenden einer Plagiatssoftwareprüfung vor dem Hochladen ihrer Prüfungsausarbeitung zustimmen (ausreichende Information und Abgabe einer Einwilligungserklärung); üblicher Weise ist dieser Schritt bereits im Rahmen der elektronischen Lernplattform im Workflow eingetaktet (ist dies noch nicht der Fall, so sollte ein solcher Schritt eingebaut werden!).
- $\circ$  Informieren Sie die Studierenden also vorab klar, deutlich und vor allem nachweislich über die vorgesehene automatische Plagiatsprüfung und den dabei erfolgenden Abgleich mit Milliarden von anderen Dokumenten.
- o Informieren Sie die Studierenden vorab klar, deutlich und vor allem nachweislich, dass hochwertige Plagiatsprüfsoftware"auch"die"Klausuren"der"TeilnehmerInnen"**untereinander** vergleicht. So entdecken Sie potentielle **Collusion** (= verdeckte Zusammenarbeit).
- $\circ$  Lassen Sie rechtzeitig vor der Prüfung durch die KandidatInnen schriftliche "eidesstattliche Erklärungen" unterzeichnen und übermitteln, in denen korrektes Verhalten im Prüfungskontext ausdrücklich zugesichert wird; dies ist für deren Bewusstseinsbildung/Sensibilisierung in jedem Fall hilfreich.

#### Beispiel"anhand"von"*Turnitin*:

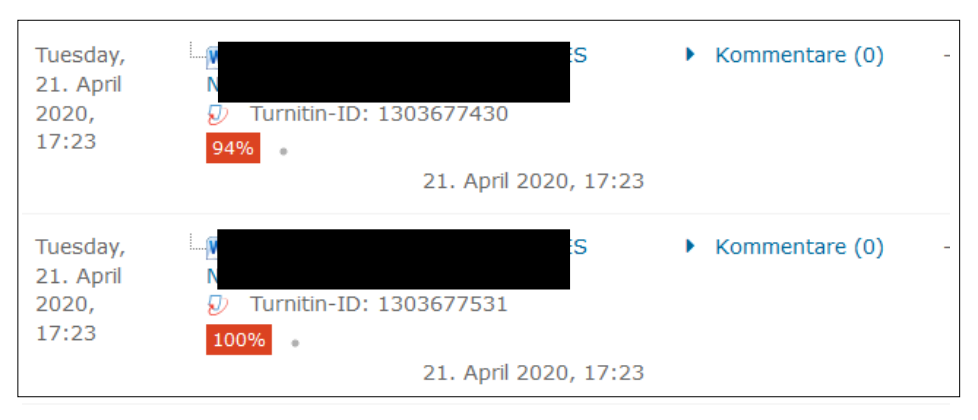

Im Experiment wurden zwei identische Klausurabgaben zeitgleich hochgeladen. Turnitin erkennt die Doublette/das Plagiat.

o Wenn Sie nicht sicher sind, ob die von Ihrer Institution verwendete Plagiatsprüfsoftware Doubletten oder Mehrfacheinreichungen zuverlässig erkennt, machen Sie bitte selbst einen Test mit identischen Abgaben im LMS und/oder fragen Sie Ihren IT-Helpdesk. Allenfalls hilft auch eine direkte Support-Anfrage an den Hersteller. Bitte beachten Sie: Im Moment kann diese Funktionalität nicht für alle Hersteller nachgewiesen werden; persönliche Erkundigungen bringen Ihnen aber vielleicht dazu konkrete, hilfreiche Erkenntnisse.

Wenn Nein (Ihre Institution hat derzeit noch keine Plagiatsprüfsoftware lizenziert):

- o Regen Sie die Lizenzierung einer Plagiatsprüfsoftware bei Ihrer Institution an.
- o Prüfen Sie Abgaben selbst mit Software auf Plagiate. Einige Hersteller bieten sehr günstige Pakete als Individuallösungen an. Alle Anbieter arbeiten webbasiert.
- o Bitte beachten Sie, dass hier natürlich keine Hersteller-Empfehlung für Plagiatsprüfsoftware abgegeben werden kann. An österreichischen Universitäten, Fachhochschulen und Pädagogischen Hochschulen sind unterschiedliche Systeme im Einsatz.
- $\circ$  Konsultieren Sie im Zweifelsfall verfügbare Tests von Plagiatsprüfsoftware, wie etwa https://plagiat.htw-berlin.de/software/2013-2/ *(bedingt aktuell!)* oder speziell zur Detektion von Collusion https://plagiat.htw-berlin.de/collusion-test-2012/ *(bedingt aktuell!).*
- o Eine sehr einfach umsetzbare Alternative ist die selektive Prüfung mit Suchmaschinen, siehe im Anschluss auf S. 4.
- o Falls Sie eine automatisierte Softwarelösung verwenden, müssen Sie vorher nachweislich die Zustimmung der Studierenden einholen. Alternativ bleibt Ihnen die selektive, "manuelle" Prüfung mit Suchmaschinen unbenommen.
- Immer wichtiger wird in der Praxis auch die Erkennung von Fremdsprachenplagiaten (etwa von automatischen Übersetzungen aus einer anderen Sprache mit Google Translate oder DeepL) und von Synonymplagiaten (also umgeschriebenen, "paraphrasierten' Texten ohne Quellenangaben). Effiziente Plagiatssoftwarelösungen erkennen beide Typen bereits relativ zuverlässig, etwa, indem alle Texte auch automatisch in die Referenzsprache Englisch übersetzt und dann

abgeglichen werden oder, indem auch wenige identische Wörter nacheinander als Konkordanzen angezeigt werden (Tiefenanalyse).

Wenden Sie sich für Unterstützung in allen Fragen des Plagiatsverdachts und der Softwareprüfung gerne"direkt"an"den"GWP+Experten"Doz."Dr."Stefan"Weber:"*gwp@law.tuwien.ac.at*.

# **2.% Prüfungsaufsicht%– während%der%elektronischen%"Distanzprüfung"?**

Herkömmliche Methoden der Prüfungsaufsicht, wie wir sie aus Präsenz-Umgebungen kennen (etwa das ,Auseinandersetzen' von Studierenden, das ,Durch-die-Reihen-Gehen' der Aufsichtspersonen usw.) sind bei Distanzprüfungen nicht möglich. Alternative Maßnahmen (z.B. Durchschwenken des Prüfungsraums vor dem Start mit einer Webcam, Nutzung einer zweiten Webcam, die den Prüfungsraum zeigt usw.) scheinen auch nur bedingt praktikabel. Umso wichtiger sind die Präventions- und Vorbereitungsarbeit im Vorfeld (hier Punkt 1) und die genaue Prüfung der Einhaltung der Regeln der guten wissenschaftlichen Praxis (GWP) im Nachhinein (hier Punkt 3).

## **3.** Check und allfällige Detektion – nach der Prüfung.

Wir empfehlen Ihnen, elektronische Distanzklausuren erst in einem zweiten Teilschritt gemäß den zuvor festgelegten *Beurteilungskriterien* zu benoten, nachdem Sie diese Klausuren in einem ersten Teilschritt auf die *Einhaltung der Regeln der quten wissenschaftlichen Praxis* geprüft haben. Gerade bei Distanzklausuren mit zahlreichen (bisweilen mehreren hundert) TeilnehmerInnen sollten Sie die Möglichkeit zweier Regelverstöße unbedingt im Auge behalten:

1. Collusion (= Teamplagiate): Verdeckte Doppel- oder gar Mehrfacheinreichungen identischer Ausarbeitungen, Kurzessays oder gar kompletter Klausuren;

2. Ghostwriting (= Contract Cheating): Ein/e Studierende/r identifiziert sich vor Beginn der Prüfung korrekt, lässt aber die Klausur sodann von einer anderen Person schreiben. Das kann durchaus ein bezahlter Dienstleister sein: Es gibt dafür neben den großen Ghostwriting-Anbietern auch einen internationalen Anbietermarkt auf Freelancer-Börsen im Web.

Ad 1: Sie enttarnen Collusion am besten durch den konsequenten Einsatz von Plagiatsprüfsoftware, die in der Lage ist, die Einreichungen aller TeilnehmerInnen untereinander zu vergleichen (und klarerweise auch einen Abgleich mit allen anderen zur Verfügung stehenden Texten leistet).

- Falls Studierende im Einzelfall die Zustimmung zum Einsatz von Plagiatsprüfsoftware verweigern sollten (und dazu nicht ohnehin eine verpflichtende Regelung an Ihrer Institution existiert), steht es Ihnen jedenfalls frei, die Arbeit "manuell" mit Hilfe von Suchmaschinen wie *Google* zu überprüfen. Tun Sie dies mit einer Wortkette von ca. fünf markanten Wörtern hintereinander aus der Arbeit, indem Sie diese Wortkette im Eingabefeld der Online-Suchmaschine unter Anführungszeichen setzen. Wiederholen Sie diesen Vorgang mehrfach.
- Eine hilfreiche Liste mit Tools für Textvergleiche finden Sie hier: https://vroniplag.wikia.org/de/wiki/VroniPlag\_Wiki:Tools
- Möchten Sie zwei Texte miteinander vergleichen, empfehlen wir das Open Source-Tool *WCopyfind* (kostenloser Download für das Betriebssystem Windows: https://plagiarism.bloomfieldmedia.com/software/wcopyfind/, kein kommerzieller Anbieter).

Ad 2: Die Entdeckung von Ghostwriting ist ungleich schwieriger. Softwarelösungen befinden sich gerade erst in Entwicklung. So ist *Turnitin Authorship*<sup>4</sup> derzeit noch nicht für die deutsche Sprache einsetzbar. Sie können es aber experimentell einsetzen, wenn Ihre Prüfungssprache Englisch ist. PlagScan Author Metrics<sup>5</sup> markiert besonders gute Essays. Der Einsatz könnte also zu False Positives führen – zu einem zu Unrecht geäußerten Ghostwriting-Verdacht gegenüber einer hervorstechend guten Arbeit.

- Bei Ghostwriting-Verdacht ist es eher hilfreich, eine Textabgabe mit eventuell vorliegenden Textproben der oder des verdächtigten Studierenden abzugleichen. Finden sich hier etwa auffällige Unterschiede in Rechtschreibung und Grammatik?
- Indizien für Ghostwriting können zudem sein: Keine Erwähnung des Entdeckungs- oder Entstehungszusammenhangs (kein persönlicher Bezug im Text), die Verwendung von Standardfloskeln am Anfang und Ende eines Textes, eine auffallend ,neutrale' Wissenschaftsprosa, vom Fach oder Institut abweichende Zitier-Gewohnheiten oder Formatierungen, akribische Formatierung.

Wenden Sie sich gerne für Unterstützung in allen Fragen des Ghostwriting-Verdachts und der Indizien dafür an den GWP-Experten Doz. Dr. Stefan Weber: *gwp@law.tuwien.ac.at*.

<sup>4</sup> https://www.turnitin.com/products/authorship<br>5 https://www.plagscan.com/de/author-metrics

# **4.% Plagiieren,%Täuschen%und%Studienrecht%– die%Sanktionsmöglichkeiten.**

- Gesetzliche Begriffsdefinitionen zum "Plagiat" bzw. allgemeiner betreffend ein "Vortäuschen von wissenschaftlichen oder künstlerischen Leistungen" finden sich in § 51 Abs. 2 Zif. 31 und 32 Universitätsgesetz 2002<sup>6</sup>. Für Fachhochschul-Studiengänge oder Studien an Pädagogischen Hochschulen gelten wiederum die Regelungen der konkreten Institutionen (siehe z.B. eine maßgebliche Passage für die FH Oberösterreich: https://www.fhooe.at/fileadmin/user\_upload/fhooe/ueber-uns/organisation/statuten/docs/fhooe-statutenabschnitt7a.pdf).
- Wichtiger Praxistipp: Sichern Sie unbedingt Ihre Beweise (Plagiatssoftware-Prüfprotokolle und/oder Screenshots) zuverlässig!
- In beiden Fällen bei Plagiatsverdacht oder Ghostwriting-Verdacht ist für eine korrekte weitere Vorgangsweise entscheidend, was die Satzung Ihrer Institution vorsieht: Einige Institutionen legen bei festgestellten Regelverstößen die Vergabe eines "X" (unbeurteilt), andere eines "Nicht genügend" fest. Die Satzung der Universität Wien – hier als Beispiel – enthält die maßgebliche Bestimmung in § 12 Abs. 6 (https://satzung.univie.ac.at/studienrecht).
- Es kann sein, dass Sie vor der Vergabe eines X wegen Schummelns die oder den betroffenen Studierende/n mit dem begründeten Verdacht konfrontieren müssen. Erst nach einer Reaktion der oder des Studierenden kann dann Ihr Eintrag in den Prüfungsbogen erfolgen (auch hier gilt: die konkrete Satzung Ihrer Institution beachten!)
- Bitte beachten Sie bei Collusion-Verdachtsfällen folgendes: Software identifiziert nur Übereinstimmungen, aber nicht die Richtung des Abschreibens. Um zu ermitteln, wer im Fall eines Teil-Plagiats von wem abgeschrieben hat, vergleichen Sie die Qualität beider fraglicher Texte insgesamt, befragen Sie die AkteurInnen und sehen Sie zur Sicherheit auch in den Dokumenteneigenschaften nach. Häufig sind AbschreiberInnen durch schlechtere Qualität, weniger Substanz oder auch geringeren Umfang im übrigen Textteil zu ermitteln.
- Im Falle der Erschleichung einer Beurteilung ist eine Beurteilung an der Universität nach § 73 Abs. 1 Zif. 2 UG mit Bescheid für nichtig zu erklären; in letzter Konsequenz droht sogar ein Widerruf verliehener akademischer Grade (§ 89 UG)
- Wenig bekannt ist schließlich die Möglichkeit einer Sanktion durch das Rektorat gemäß § 19 Abs 2a UG:

*"...)Darüber)hinaus)kann)das)Rektorat)über)einen)allfälligen)Ausschluss)vom)Studium)in)der)Dauer) von)höchstens)zwei)Semestern)bei)schwerwiegendem)und)vorsätzlichem)Plagiieren)oder) schwerwiegendem)und)vorsätzlichem)anderen)Vortäuschen)von)wissenschaftlichen)oder) künstlerischen)Leistungen)im)Rahmen)von)Abschlussarbeiten)(Bachelorarbeiten)sowie)* wissenschaftliche und künstlerische Arbeiten) mit Bescheid entscheiden."

<sup>6</sup> https://www.ris.bka.gv.at/GeltendeFassung.wxe?Abfrage=Bundesnormen&" Gesetzesnummer=20002128

#### **Zitierempfehlung:**

Haslinger, Markus/Weber, Stefan (2020): Gute wissenschaftliche Praxis (GWP) bei elektronischen "Distanzprüfungen" an österreichischen Universitäten und Hochschulen: Praktische Tipps zur Vermeidung und Erkennung von Plagiaten (inkl. Collusion) und Ghostwriting (Contract Cheating). Leitfaden, Version 5 vom 18.05.2020, https://www.law.tuwien.ac.at/gwp.shtml

### **©%2020%bei%den%Autoren**